# **API v1 PlayURL**

## GET api/v1/video/<id>

This method returns a URL pointing to the actual content.

### **Resource URL**

https://<site>/api/v1/playurl/<id>

#### **Parameters**

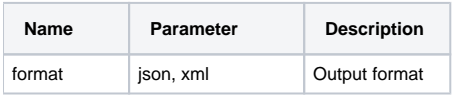

#### **Example Request**

<https://play.sunet.se/api/v1/playurl/1>

```
import requests
import json
headers = {
         'content-type': 'application/json',
         'x-mds-username': '<username>',
        'x-mds-api-key': '<key>'
}
requests.get('https://play.sunet.se/api/v1/playurl/1', headers=headers, verify=True)
```
#### **Result**

```
{
     "externalid": "682874594305", 
     "playurl": "http://80.239.142.134/nordunet/sunet_1_1cd1f51416264efb9c9f44dbdf77810a.mp4?
StatId=21B657140DAD2D7F25299D8E4624899303E83FD4C1864F86976846F6BDB0C7AE7A12BB1C94CF104D0AD767C35A3D5F0695CC2104F
B343508", 
     "resource_uri": "/api/v1/videoplayurl/1/"
}
```